# **douze premier roulette**

- 1. douze premier roulette
- 2. douze premier roulette :rytas cbet
- 3. douze premier roulette :pixbet é brasileira

## **douze premier roulette**

#### Resumo:

**douze premier roulette : Inscreva-se em condlight.com.br para uma experiência de apostas única! Ganhe um bônus exclusivo e comece a ganhar agora!** 

contente:

m uma desvantagemde 2.70% na roleta europeia". Isso significa essencialmente que você m mais chance maior e sucesso jogando Rolice européia do Que ARolete americana porque menos cofres Em douze premier roulette Uma rodalinha Europeia? Rale Eurocopa vs Rodlesclaamericana: Qual

é o diferença?" finance yahoo : notícias hiteuropean-roulette -080001....

europeias de

#### [pix 7 bet](https://www.dimen.com.br/pix-7-bet-2024-07-25-id-37816.html)

Quick Tool Links: Picker Wheel, Team Picker Wheel, Yes No Picker Wheel, Letter Picker Wheel, Country Picker Wheel, Date Picker 9 Wheel, Image Picker Wheel

Number Picker Wheel

- Pick Random Number by Spinning Wheel

1. What is Number Picker Wheel?

Number Picker

Wheel 9 is a random number generator (RNG) tool used to pick a random number by spinning the wheel. This is another 9 specialized spinner of Picker Wheel focusing on a number generator.

There are five result types that you can choose for your 9 application.

The

first result is based on range or formula input methods. This is useful when you only need less than 9 1000 (Desktop/Tablet) or 500 (Mobile) different numbers. You can't put more than these numbers due to the size limitation of 9 the wheel. By default, it is a 10 value spinner.

The number randomizer will choose a number after a spin.

For the 9 second

to fifth result types, these are the spin and combine result types. The wheel produces a single digit (0-9) 9 from each spin and combines all the digits to become a final number. It can have a random number from 9 0 - 99999.

You can do a lot of activities with

this number generator.

2. How to Use the Number Generator?

2.1. First 9 Result Type

(Single Infinite Number)

Range Input Method

You can set the Min, Max, and Interval

fields. The wheel will produce a 9 list of numbers based on these values.

Write the Min,

Max, and Interval values. There are only up to 1000 (Desktop/Tablet) 9 or 500 (Mobile) portions allowed. The wheel will be updated with the latest inputs. You can also

exclude certain numbers 9 to be shown on the wheel by providing the numbers in the exclude field.

Formula Input Method

You can write several formulas 9 to produce the list

of numbers you want. Below is the formula table.

Write the formulas you want in the

formula 9 input field. Click the process button. The wheel will be updated with the latest formula.

Then for Both Input Methods

Click the 9 spin button to start spinning the

random number picker. The random number is produced and displayed on a popup. Two 9 action modes are available, which are normal mode and elimination mode. Choose one of the action modes towards the result. 9 Click the shuffle button to shuffle the available numbers of the random number generator.

2.2. Second to Fifth Result Type (Spin 9 and

Combine)

Pick the desired number of digits (at the Result Type) you want to show. Click the Spin button to 9 start spinning. The digit result from each spin is displayed on these boards. You can tap on the board to 9 spin that particular digit. Enable the automatic spinning by toggling this button. Else you have to spin the digit one 9 by one manually. You can reset the digits by clicking this reset button.

So, these are the

instructions for using the 9 five result types of Number Picker Wheel. It is pretty quick and straightforward. You may also customize the interface, view 9 the history, and switch to full-screen mode. Continue reading to learn more about these.

3. Wheel

Customization?

The wheel can be customized 9 or configured in a variety of ways to match different use cases.

You can easily do this in the Tool Settings 9 section (below the

wheel section). The tool settings is located at: (click to expand)

The following

settings can be changed:

Spin Behavior 9 Spinning speed (lvl1 to lv10). Spinning duration

(1s to 30s). Enable manual stop button. Random initial angle. Mystery spin (replace

9 inputs on wheels with "?") Spin count

Confetti & Sound Disable/Enable confetti. Sound

on/off. Customize starting, spinning, and ending sounds.

Tool Colors 9 - Change the wheel

colors with several themes provided.

Background Color - Change the background color of

the whole section.

Background Image 9 - Add a background image at the wheel section.

(Premium Users)

Spin Button - Customize your own spin button. (Premium Users)

Banner 9 |

Logo - Adding your own logo or banner. (Premium Users)

\*Customize wheel with your own

wheel sounds, colors and background 9 color. (Premium Users)

4. Create New and Switch

Number Wheel

There is a switch wheel button located at the header bar (desktop 9 version) or inside the file button menu (mobile version).

Click the "Create New Wheel" button to

get a new empty default 9 Number Picker Wheel. You can produce up to five number wheels and switch back and forth among them. For example, 9 you can design different sets of wheel of numbers. \*Please take note only the data of the current active wheel 9 is kept for the next visit. Once you refresh the page, all wheels other than the active wheel will be 9 lost.

5. Enable Title Section

If you change the title to your own, your

visitors will know the purpose of your number 9 generator wheel, such as "Giveaway Contest Winner".

You can open or close the title section by clicking the Title Button

from 9 the Inputs section.

And write down the texts. There are title, description and

popup message.

The title will be shown alongside the 9 outcome when it is revealed.

6.

View All Results

Click the "Open All Results" button to see all of your previous

numbers 9 generated.

It will show all of the random numbers generated by the wheel since

the first spin of your current visit.

By 9 clicking the download option, you can save the

results/score as a picture.

7. Full Screen View

By clicking the full-screen button, you

9 can enter or leave the full-screen view mode. (Available on a tablet and desktop device)

Entering full-screen mode enlarges the size 9 of the wheel picker and hides the inputs section.

You can still see your results or scores from the "Open All 9 Results" button.

8. Types of Action Modes

For the range result type, two modes are available in

this number randomizer for different 9 use cases. For the spin and combine result types, there is only the normal mode available.

8.1. Normal Mode

You'll recognize this 9 mode if

you've ever used the main Picker Wheel; it works the same way on this random number wheel. When 9 you choose this mode for the result selected, it does not impact the result.

Use Case 1

This number picker can be 9 used in a giveaway event. Where each of the gifts is assigned a number. The eligible participant can spin the 9 wheel to pick a number to get their gift.

Use Case 2

Teachers can use the default 10 value spinner to

teach 9 their students about numbers. By using the wheel, the learning process will be more enjoyable.

8.2. Elimination Mode

This mode is again 9 similar to the original Picker

Wheel's elimination mode. The difference is it will permanently remove the result

selected from the 9 wheel if you select this mode.

Use Case 3

This random number picker

application can also be used in a giveaway event. 9 Where each participant is holding a number themselves, the gifts will be given one by one based on the number 9 generated by this random number generator.

9. How to Share the App?

Click the share button from the

top right corner of 9 the website.

Decide "Allow people copy the wheel"?

Choose whether

to include your current wheel's tool settings e.g. wheel colors.

Click "Create Share

9 Link".

Copy the link's address or click the Copy or Facebook or Twitter buttons to

share this Random Number Generator with 9 other people.

Please spread this application to

your friends and family if you find this application is beneficial.

10. We Want to 9 Hear

Your Feedback

If you have any feedback or discover any bug on this random number

generator. Please feel free to 9 let us know. Your feedback is important to us to improve the number generator.

11. Need an Alternative Random Number Generator?

If 9 you want more

customized inputs such as inserting alphabet letters. You can use the main Picker Wheel application. You can 9 put in each of the inputs and finally also let the wheel decide for you.

#### **douze premier roulette :rytas cbet**

Aposta em douze premier roulette um único número paga 35 a 1, incluindo 0 e 00.Aposte com{K01]

ho ou preto de ímpar / até mesmo pagar 2 por 1.

. roulette-odds

Os melhores sites de roleta oferecem altas variantes RTP e grandes bônus, o que melhora suas chances. ganhar lucro! Eles tornam rápido E fácil para você encontrar jogos da Rolinha; epermitem que você jogue de graça no modo a demonstração ou por verdade. dinheiros. Recomendamos inscrever-se com roleta online múltipla sites.

### **douze premier roulette :pixbet é brasileira**

## **Mulher transgênera nigeriana popular é condenada a seis meses de prisão por "danificar" notas de naira**

 ABUJA, Nigéria - Uma mulher transgênera nigeriana popular foi condenada na quinta-feira a seis meses de prisão após um tribunal local a achar culpada de jogar notas da moeda local no ar, uma prática conhecida como "spraying", uma rara condenação que foi criticada por muitos no oeste africano nação onde é comum, embora ilegal, para as pessoas jogar dinheiro. Okuneye Idris Olanrewaju, mais conhecido como Bobrisky, foi acusado de "alterar" as notas de naira ao espalhá-las douze premier roulette um evento. Ela havia se declarado culpada quando foi apresentada pela primeira vez pela agência antifraude da Nigéria na capital econômica de

Lagos.

#### **Prisão criticada**

A prisão de Bobrisky foi criticada por muitos na Nigéria, um país profundamente conservador douze premier roulette que se identificar publicamente como uma pessoa transgênera é Criminalizado.

Sua sentença de seis meses - imposta sem a opção disponível de multa - é o máximo permitido por lei para o delito. Ela está autorizada a recorrer da decisão.

"A aplicação seletiva da lei é um problema na Nigéria", disse o advogado de direitos humanos Festus Ogun, que questionou por que Bobrisky foi "singularizado" pela agência antifraude.

Bobrisky disse douze premier roulette tribunal que não sabia da lei. "Sou uma celebridade da mídia social com cinco milhões de seguidores ... Eu gostaria de ter uma segunda chance para usar minha plataforma para educar meus seguidores contra o abuso do naira", disse o juiz.

"Spraying" notas de naira (R\$1 = 1,197 naira) é vista como um abuso da moeda local porque as pessoas normalmente pisoteiam as notas quando caem no chão.

Sua sentença deve desencorajar outras pessoas de abusar da moeda, disse Abimbola Awogboro, o juiz douze premier roulette exercício na quinta-feira. "Basta de pessoas danificando e manipulando nossas notas. Isso tem que parar", acrescentou Awogboro durante a sessão de sexta-feira.

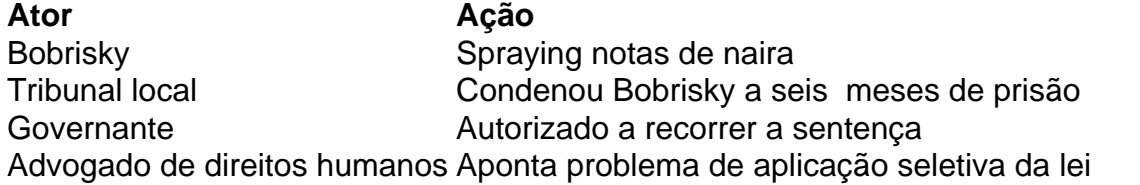

Author: condlight.com.br Subject: douze premier roulette Keywords: douze premier roulette Update: 2024/7/25 7:51:46